## Q&A(その他の質問に関すること)

★ 電子調達共同利用システムの「FAQ(よくある質問)」「初めてご利用の方」もあわせてご覧ください

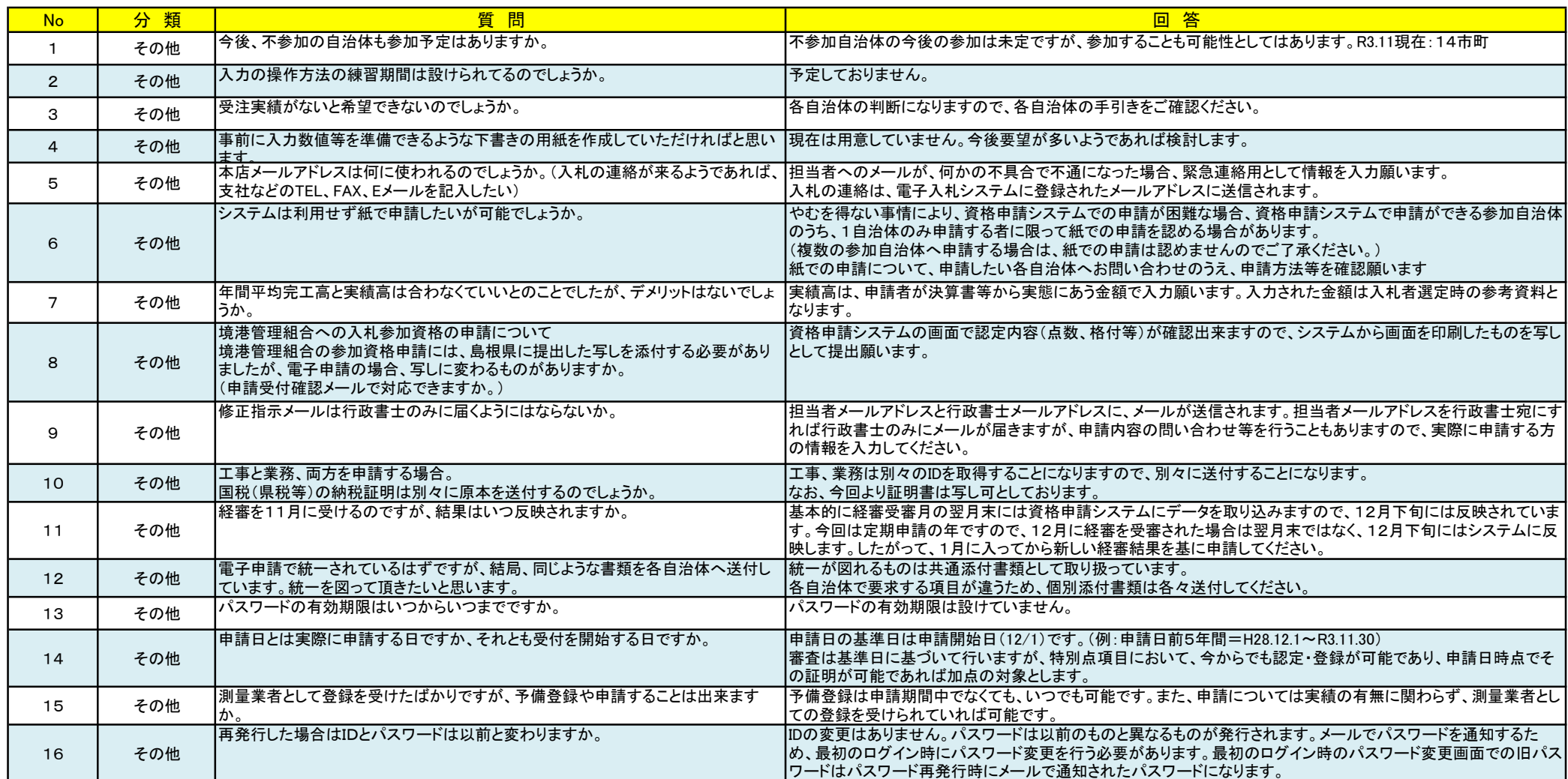